# <span id="page-0-0"></span>Induzione, ricorsione ed esponenziazione veloce

Giorgio Audrito

Online, 8 aprile 2021

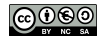

# <span id="page-1-0"></span>Due semplici problemi di riferimento

Esponenziazione

Dati *b* ed *n*, calcola *b n*.

## Fibonacci

Calcola l'*n*-esimo numero di Fibonacci *Fn*, dove:

• 
$$
F_0 = F_1 = 1
$$

$$
\bullet \ \ F_{n+1}=F_n+F_{n-1}
$$

# <span id="page-2-0"></span>Ricorsione e induzione

### Fibonacci

Calcola l'*n*-esimo numero di Fibonacci *Fn*, dove:

- $F_0 = F_1 = 1$
- $F_{n+1} = F_n + F_{n-1}$

## Definizione per ricorsione:

definisco in un colpo solo un insieme di cose (in questo caso gli *Fn*), descrivendo come si ottengono da altre cose dell'insieme ( $F_{n+1}$  da  $F_n$  e  $F_{n-1}$ ), e dando alcuni elementi base (*F*0, *F*1).

Come posso sapere se la definizione ha senso? Tramite induzione.

## Induzione

## Insieme parzialmente ordinato

Sia  $X = \{x, y, z, \ldots\}$  un insieme (finito o infinito) di cose qualunque.  $X$  è parzialmente ordinato da una relazione  $<$  tra coppie di elementi di  $X$ , se:

- $\bullet$   $x < x$  non è mai vero
- *x < y* e *y < z* implica che *x < z*
- non ci sono sequenze discendenti infinite:  $x > y > z > ...$

Parzialmente: può essere che x non sia minore di  $y$  e nemmeno  $y$  minore di x

#### Esempi

- Numeri con ordine classico: 2 *<* 5 (anche totale)
- Stringhe o tuple con ordine lessicografico: (anche totale) "ciao"  $<$  "mondo",  $(2, 4) < (4, 2)$
- Tuple con ordine per componente:  $(1, 1) < (4, 2)$
- Insiemi con ⊂: {1*,* 3*,* 7} ⊂ {3*,* 7}

## Induzione

#### Dimostrazione per induzione

Sia *X* insieme parzialmente ordinato,  $P(x)$  proprietà dei suoi elementi. Se:

- *P*(*x*) vale in un insieme finito *Y* ⊂ *X* (caso base), e
- per ogni  $x \in X \setminus Y$ , posso dimostrare  $P(x)$  assumendo  $P(y)$  per ogni  $y < x$  (*ipotesi induttiva*)

allora  $P(x)$  vale per ogni  $x \in X$ .

## Ricorsione

## $ricorsione = definizione per induzione:$

## Fibonacci

Calcola l'*n*-esimo numero di Fibonacci *Fn*, dove:

- $F_0 = F_1 = 1$
- $F_{n+1} = F_n + F_{n-1}$
- $X = N$ ,  $Y = \{0, 1\}$ , ordine  $\lt$  numerico

## Esponenziazione

Calcola *b <sup>n</sup>*, dove:

- $b^0 = 1$
- $b^{n+1} = b \cdot b^n$
- $X = N$ ,  $Y = \{0\}$ , ordine  $\lt$  numerico

# <span id="page-6-0"></span>Soluzione ricorsiva

### Fibonacci

Calcola l'*n*-esimo numero di Fibonacci *Fn*, dove:

• 
$$
F_0 = F_1 = 1
$$

$$
\bullet \ \ F_{n+1} = F_n + F_{n-1}
$$

## Esponenziazione

Calcola *b <sup>n</sup>*, dove:

$$
\bullet \;\; b^0=1
$$

$$
\bullet \;\; b^{n+1} = b \cdot b^n
$$

1 int fib ( int n) { 2 if (n <= 1) return 1; 3 return fib (n -1) + fib (n -2); 4 }

$$
T(n) = \mathcal{O}(1) + T(n-1) + T(n-2)
$$

$$
\Rightarrow T(n) \in \mathcal{O}(F_n)
$$

1 int exp ( int b , int n) { 2 if (n == 0) return 1; 3 return b \* exp (b , n -1); 4 } *T*(*n*) = O(1) + *T*(*n* − 1)

$$
\Rightarrow T(n) \in \mathcal{O}(n)
$$

## Ma si può fare meglio!

# Soluzione iterativa

### Fibonacci

Calcola l'*n*-esimo numero di Fibonacci *Fn*, dove:

- $F_0 = F_1 = 1$
- $F_{n+1} = F_n + F_{n-1}$

## Esponenziazione

Calcola *b <sup>n</sup>*, dove:

$$
\bullet \;\; b^0=1
$$

$$
\bullet \;\; b^{n+1} = b \cdot b^n
$$

```
1 int fib(int n) {
2 \quad \text{int} F[n]:
3 \qquad \qquad \text{F[0]} = \text{F[1]} = 1;
4 for (int i = 2; i \le n; ++i)
F[i] = F[i-1] + F[i-2];6 return F[n];
7 }
               T(n) \in \mathcal{O}(n)S(n) \in \mathcal{O}(n)1 int exp (int b, int n) {
                                                  2 \quad \text{int} \quad E[n]:
                                                  3 \t E[0] = 1;
                                                  4 for (int i=1; i \le n; +i)
                                                  5 E[i] = b * E[i-1];
                                                  6 return E[n];
                                                  7 }
                                                           T(n) \in \mathcal{O}(n)S(n) \in \mathcal{O}(n)
```
## Ma si può fare meglio!

# Soluzione compressa

### Fibonacci

Calcola l'*n*-esimo numero di Fibonacci *Fn*, dove:

•  $F_0 = F_1 = 1$ 

$$
\bullet \ \ F_{n+1} = F_n + F_{n-1}
$$

#### Esponenziazione

Calcola *b <sup>n</sup>*, dove:

$$
\bullet \;\; b^0=1
$$

$$
\bullet \;\; b^{n+1} = b \cdot b^n
$$

```
1 int fib(int n) {
2 int F [3];
F[0] = F[1] = 1;4 for (int i = 2; i \le n; ++i)F[i \, 3] = F[(i-1) \, 3] + F[(i-2) \, 3]; 5
6 return F[n %3];
7 }
              T(n) \in \mathcal{O}(n)S(n) \in \mathcal{O}(1)1 int exp (int b, int n) {
                                            2 int E [2];
                                            3 \t E[0] = 1;4 for (int i = 1; i \le n; +i)
                                                       E[i2] = b*E[(i-1)2];
                                            6 return E[n\%2];
                                            7 }
                                                     T(n) \in \mathcal{O}(n)S(n) \in \mathcal{O}(1)
```
## Ma si può fare meglio!

# <span id="page-9-0"></span>Esponenziazione veloce

Dati *b* ed *n*, calcola *b n*.

### Una ricorsione più efficiente

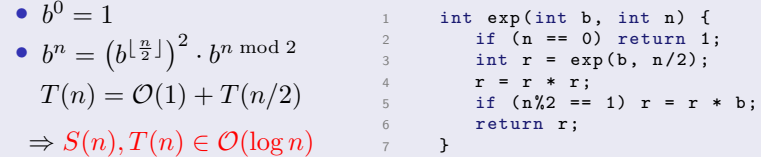

## Possiamo fare qualcosa di simile con Fibonacci?

## Fibonacci veloce

Calcola *Fn*, dove: •  $F_0 = F_1 = 1$ •  $F_{n+1} = F_n + F_{n-1}$  $\rightarrow$  **•**  $G_1 = (F_1, F_0) = (1, 1)$ Calcola  $G_n = (F_n, F_{n-1})$ , dove: •  $G_{n+1} = G_n \times \begin{pmatrix} 1 & 1 \\ 1 & 0 \end{pmatrix}$ ⇒  $(F_{n+1}, F_n) = (F_n, F_{n-1}) \times \begin{pmatrix} 1 & 1 \\ 1 & 0 \end{pmatrix}$ ⇒  $\int F_{n+1} = F_n \cdot 1 + F_{n-1} \cdot 1$  $F_n = F_n \cdot 1 + F_{n-1} \cdot 0$ funziona!

# Fibonacci veloce

$$
\text{Dato } n \text{, calcola } (F_n, F_{n-1}) = (1, 1) \times \left(\begin{array}{cc} 1 & 1 \\ 1 & 0 \end{array}\right)^{n-1}
$$

## Esponenziazione di matrici

$$
\begin{pmatrix} a & b \\ c & d \end{pmatrix}^0 = \begin{pmatrix} 1 & 0 \\ 0 & 1 \end{pmatrix}
$$

$$
\bullet \begin{pmatrix} a & b \\ c & d \end{pmatrix}^n = \begin{bmatrix} a & b \\ c & d \end{bmatrix}^{\lfloor \frac{n}{2} \rfloor} \begin{bmatrix} 2 \\ \cdot & \cdot & d \end{bmatrix}^n \cdot \begin{pmatrix} a & b \\ c & d \end{pmatrix}^{n \mod 2}
$$

$$
S(n), T(n) \in \mathcal{O}(\log n)
$$

$$
\left(\begin{array}{cc}a&b\\c&d\end{array}\right)\times\left(\begin{array}{cc}e&f\\g&h\end{array}\right)=\left(\begin{array}{cc}ae+bg⁡+bh\\ce+dg&cf+dh\end{array}\right)
$$

.